# Az ECDL 44 távoktatási rendszer értékelése

## Informatika a Nemzetvédelmi Képzésben Alapítvány

**Cím: 1101. Budapest, Hungária krt. 9-11. 1581. Budapest, Pf. 15. Tel: 1 432-9130 Fax: 1 432-9121 e-mail: tamaska@zmne.hu www.inka-alap.hu**

1996-óta számítástechnikai, számítógép hálózati, akkreditált könyvtár-informatikai tanfolyamokat szervez. 2001-től interaktív távoktatás bevezetése.

#### Interaktív távoktatás

Partnerek: Számalk Informatika Rt. MTA SZTAKI e-learning osztály Eduweb Távoktatási Rt. ZMNE Informatikai Igazgatóság

Alkalmazott keretrendszer: QUALITYCATOR: korszerű felületet nyújt a felhasználóknak, konzulenseknek, tanároknak, kurzusfelelősöknek egyaránt.

# **Tananyagok**

ECDL 7 modulja.

- **Információ-technológia**
- Operációs rendszerek (Windows2000)
- Szövegszerkesztés (Word2000)
- Táblázatkezelés (Excel2000)
- Adatbázis kezelés (Access2000)
- PowerPoint

• Internet tananyag Biztonságtechnika Rendszerszervezés

## A tanulást hátráltató tényezők az eddigi tapasztalatok alapján

- A tanárok és a hallgatók távoktatási tapasztalatai hiányosak.
- **Hallgatók motivációja és ambíciója.**
- A tanulás szabadsága.
- A személyes kontaktus hiánya.
- Hiányzik a közösség ösztönző szerepe.  $\bullet$
- A negatív tapasztalatok kiküszöbölésére, Dr. Szilágyi Ágnes vezetésével kidolgozásra került az ECDL 44 módszer.

## A figyelembe vett környezet, az ECDL 44 módszer bevezetésére

- Felnőtt képzés (dolgozó emberek).
- Többségében könyvtárakban dolgozók.
- · Életkort tekintetében jellemző a középkorú részvétel.
- · A tananyag gyakorlati jellegű képzést nyújt.

### Az ECDL 44 módszer lényege

Felosztjuk a tanulás folyamatát:

- Konzultációra.
- Egyéni tanulásra.
- Gyakorlatra.
- Vizsgára felkészülésre.

# Az ECDL 44 időbeosztása

előadás konz. Gyakorlás napok száma.

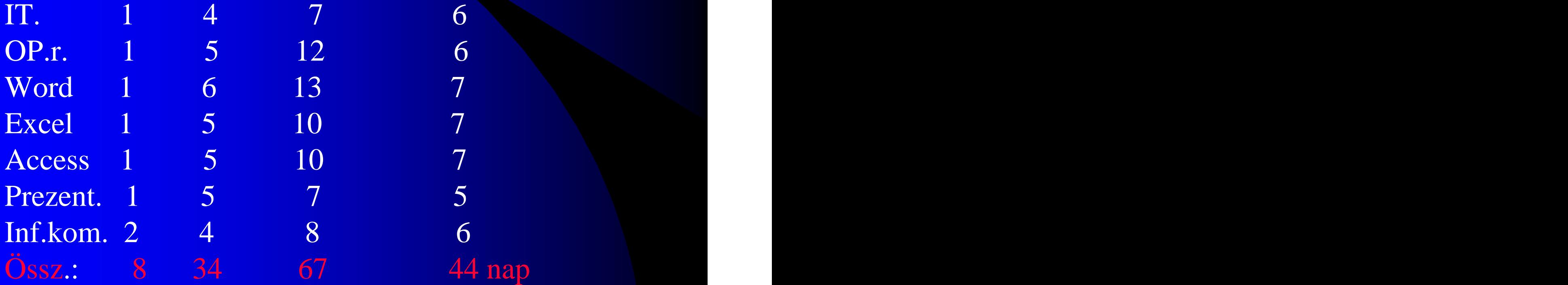

A Qualitycator keretrendszer támogatása

Személyek regisztrálása:

- Hallgatók.
- **Tanárok.**
- Kurzusfelelősök.
- Rendszergazda.

SCORM szabványos tananyagok bevitele.

Kurzusok meghirdetése.

Statisztikák. A kurzusfelelőst segítik.

# Gyakorlati megvalósítás

Távoktatás igénybevétele. Indító konzultáció. Egyéni tanulás módszere. Konzultációk.

### Távoktatás igénybevétele

A tantárgy indításának meghirdetése. Regisztráció (zárt, nyílt rendszerben). Kurzusok meghirdetése. Jelentkezés kurzusokra. Jelentkezés elfogadása. Kurzusok indítása.

## Indító konzultáció

A hallgatóknak:

- Azonosító, jelszó
- A Qualitycator használata.
- Hardver, szoftver feltételek.
- Tanulás ütemterve.
- Tanulás módszere.

Kliens oldali hardver követelmények

Személyi számítógép, min. P3. Hangkártya, hangszóró. • Internet kapcsolat, min. 64 kb/s. Kliens oldali szoftver követelmények

- Windows környezet, min. 98-as verzió.
- Internet böngésző, Internet Explorer.
- Flash Player, min. 6-os verzió,
- a multimédiás elemek lejátszásához.

#### A tanulás ütemterve

#### Pl. <u>Design and the second second second second second second second second second second second second second</u>

09.27. indító konzultáció. .28-30-ig egyéni tanulás IT. 1-20 lecke. .30. 13.30.konzultáció IT. 10.01-6-ig egyéni tanulás OP. rendszerek 1-12 lecke. 06-12-ig egyéni tanulás OP. rendszerek 13-18 lecke. 12. 13.30. konzultáció OP. rendszerek. 13-14-ig egyéni tanulás. Feladatok megoldása. 10.14. 13.00. OP rendszer vizsga. 10.15-én 10.00-ig feliratkozni szövegszerkesztés kurzusra. Stb.

#### A tanulás módszere

A tananyag meghallgatása, a gyakorlati tevékenységek megfigyelése, memorizálása.

Saját mintapéldán a tanultak begyakorlása.

A két tevékenységet egy mintapéldán keresztül bemutatom.

### Kurzusfelelős szerepe

- A kurzus megszervezése, meghirdetése, elindítása.
- A hallgatók motiválása (napi elektronikus kapcsolat).
- A hallgatók előrehaladásának figyelemmel kisérése (keretrendszer statisztikái).
- Feladatok adása, megoldásuk ellenőrzése.
- Konzultációk megszervezése.

#### Konzulens tanár szerepe

A hallgatók motiválása. A konzultációk megtartása. Hallgatók szakmai kérdéseinek megválaszolása, interaktív módon. · A tananyag elsajátítását segítő, módszerek, segédanyagok szolgáltatása.

# Eredmény

- Öszi-tavaszi rendszerben folyamatosan indul kurzus. In die eerste van die koning van die koning van die koning van die koning van die koning van die konin
- A kurzuson belül kialakul egy közösség. (címet cserélnek, kommunikállak egymással, segítik egymást).
- A kurzusfelelős és konzulens magabiztosan látja el feladatát.
- A hallgatók eredményesen használják a rendszert
- A hallgatók eredménye nem rosszabb a hagyományosan tanulókénál.

[This document was created with Win2PDF available at http://www.daneprairie.com.](http://www.daneprairie.com) The unregistered version of Win2PDF is for evaluation or non-commercial use only.